Albert-Ludwigs-Universität Freiburg Institut für Informatik Lecture: Introduction to Mobile Robotics Summer term 2007 Prof. Dr. W. Burgard

MSc AI J. Sturm Dipl.-Inf. B. Lau

# Sheet 6

Topic: Extended Kalman Filter II Submission deadline: Fri 08.06.2007, 11:00 a.m. (before class)

## Introduction

This exercise deals with the prediction step of the Extended Kalman Filter (EKF). A pose estimate in time step t is represented by a Gaussian with mean  $\mu_t$  and a covariance matrix  $\Sigma_t$ . These are the corresponding update equations:

$$
\mu_t := g(\mu_{t-1}, u_t)
$$
  

$$
\Sigma_t := G\Sigma G^T + VMV^T
$$

### Exercise 1:

For the Kalman filter, you will need an implementation of a 3x3 matrix for Java. In the supplied source framework, you will find a class called CarmenMatrix. Complete the stubs for the methods transpose, add and mult. Test your functions by computing

$$
A = \begin{pmatrix} 1 & 0 & 1 \\ 0 & 1 & 1 \\ 0 & 0 & 1 \end{pmatrix}, B = A^{T}, C = A + A^{T}, D = AA^{T}
$$

Add the corresponding lines to the method RobotControl.TestMatrix(). Verify the results by hand.

### Exercise 2:

Complete the stub methods StateJacobianG and MotionNoiseJacobianV.

Note that this basically means that you have to implement the transformations you have calculated last week: from the accumulated odometry readings  $(s_{t-1} =$  $\langle x_{t-1}, y_{t-1}, \theta_{t-1} \rangle$  and  $s_t = \langle x_t, y_t, \theta_t \rangle$  to the control vector

$$
u_t = \begin{pmatrix} \delta_{rot_1}^t \\ \delta_{trans}^t \\ \delta_{rot_2}^t \end{pmatrix} = transform(s_{t-1}, s_t)
$$

as well as the state and motion noise Jacobians

$$
G_t = \frac{\partial g(\mu_{t-1}, u_t)}{\partial \mu_{t-1}} \text{ and } V_t = \frac{\partial g(\mu_{t-1}, u_t)}{\partial u_t} .
$$

#### Exercise 3:

Complete the method VisualizationPanel.applyKalmanFilter. This can be divided into the initialization of Mu and Sigma, and the actual prediction step

$$
\mu_t := g(\mu_{t-1}, u_t)
$$
  

$$
\Sigma_t := G\Sigma G^T + VMV^T
$$

With the source code, you will find a log file called sheet5.log. It contains the two movements for which you already computed G, V, Mu and Sigma by hand. Verify that your program reports the same values (Hint: use CarmenMatrix.Display() to print the content of a matrix).

The correct values of last week were:

$$
\mu_0 = \begin{pmatrix} 0 \\ 0 \\ 0 \end{pmatrix}, \ \Sigma_0 = \begin{pmatrix} 0.1 & 0 & 0 \\ 0 & 0.1 & 0 \\ 0 & 0 & 0.1 \end{pmatrix}
$$

$$
\mu_1 = \begin{pmatrix} 2.950 \\ 0.520 \\ 0.349 \end{pmatrix}, \ \Sigma_1 = \begin{pmatrix} 0.372 & -0.122 & -0.056 \\ -0.122 & 1.044 & 0.317 \\ -0.056 & 0.317 & 0.138 \end{pmatrix}
$$

$$
\mu_2 = \begin{pmatrix} 12.950 \\ 0.520 \\ -0.175 \end{pmatrix}, \ \Sigma_2 = \begin{pmatrix} 0.622 & -0.682 & -0.056 \\ -0.682 & 21.963 & 1.774 \\ -0.056 & 1.774 & 0.176 \end{pmatrix}
$$

#### Exercise 4:

Guess what initial state uncertainty  $\Sigma_0$  and noise introduced by the motion M could have led to the following figures. Try to find values that produce a similar plot (use logfile fr sim2.log). Write down your findings (per trajectory: a (possible) explanation of the observed expansion and a guess of the corresponding matrices).

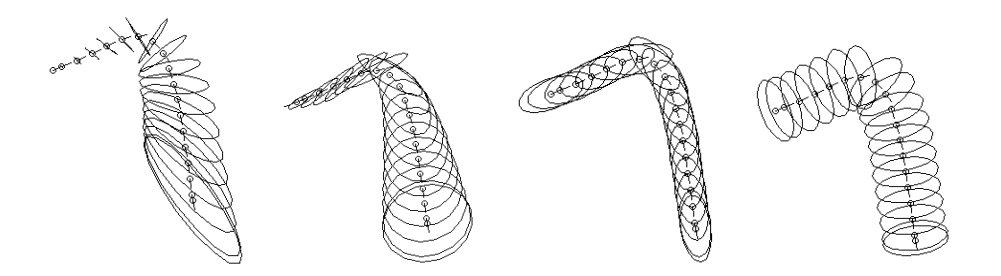

Figure 1: Four Kalman trajectories, produced with different settings for the state and motion noise.